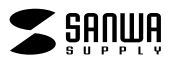

JD-NAMEMPU44

Windows Word

1) 2)  $\begin{array}{cc} 3) & 1 & 1 \\ 4) & \end{array}$  $\Phi$  $5)$ 

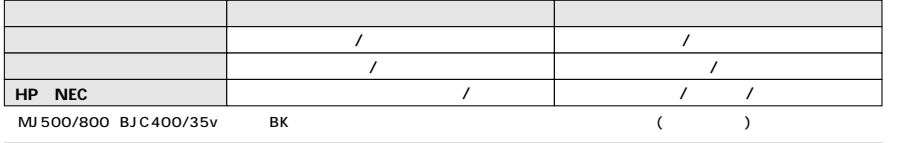

 $\begin{array}{ccc} 40 & \hspace{1.5mm} 80 \\ \end{array}$ 

**www.sanwa.co.jp/**